# **Simplex method**

**Simplex method is the method to solve ( LPP ) models which contain two or more decision variables.**

#### **Basic variables:**

**Are the variables which coefficients One in the equations and Zero in the other equations.**

#### **Non-Basic variables:**

**Are the variables which coefficients are taking any of the values, whether positive or negative or zero.**

#### **Slack, surplus & artificial variables:**

- **a) If the inequality be (less than or equal, then we add a slack variable**  $+$  **S to change**  $\leq$  **to =.**
- **b)** If the inequality be  $\geq$  (greater than or equal, then we subtract a surplus variable  $\text{-}$  S to change  $\geq$  to  $\text{-}$ .
- **c) If we have = we use artificial variables.**

# **The steps of the simplex method:**

#### **Step 1:**

**Determine a starting basic feasible solution.**

#### **Step 2:**

**Select an entering variable using the optimality condition. Stop if there is no entering variable.**

#### **Step 3:**

**Select a leaving variable using the feasibility condition.**

## **Optimality condition:**

**The entering variable in a maximization (minimization) problem is the non-basic variable having the most negative (positive) coefficient in the Z-row.**

**The optimum is reached at the iteration where all the Z-row coefficient of the non-basic variables are non-negative (non-positive).**

## **Feasibility condition:**

**For both maximization and minimization problems the leaving variable is the basic associated with the smallest non-negative ratio (with strictly positive denominator).**

## **Pivot row:**

- **a) Replace the leaving variable in the basic column with the entering variable.**
- **b) New pivot row equal to current pivot row divided by pivot element.**
- **c) All other rows:**

**New row=current row - (pivot column coefficient) \*new pivot row.**

# **Example 1:**

**Use the simplex method to solve the (LP) model:**

$$
max Z = 5x_1 + 4x_2
$$

**Subject to**

$$
6x1 + 4x2 \le 24
$$
  

$$
x1 + 2x2 \le 6
$$
  

$$
-x1 + x2 \le 1
$$
  

$$
x2 \le 2
$$
  

$$
x1, x2 \ge 0
$$

# **Solution:**

$$
max Z - 5x_1 + 4x_2 = 0
$$

**Subject to**

$$
6x1 + 4x2 + S1 = 24
$$
  

$$
x1 + 2x2 + S2 = 6
$$
  

$$
-x1 + x2 + S3 = 1
$$
  

$$
x2 + S4 = 2
$$

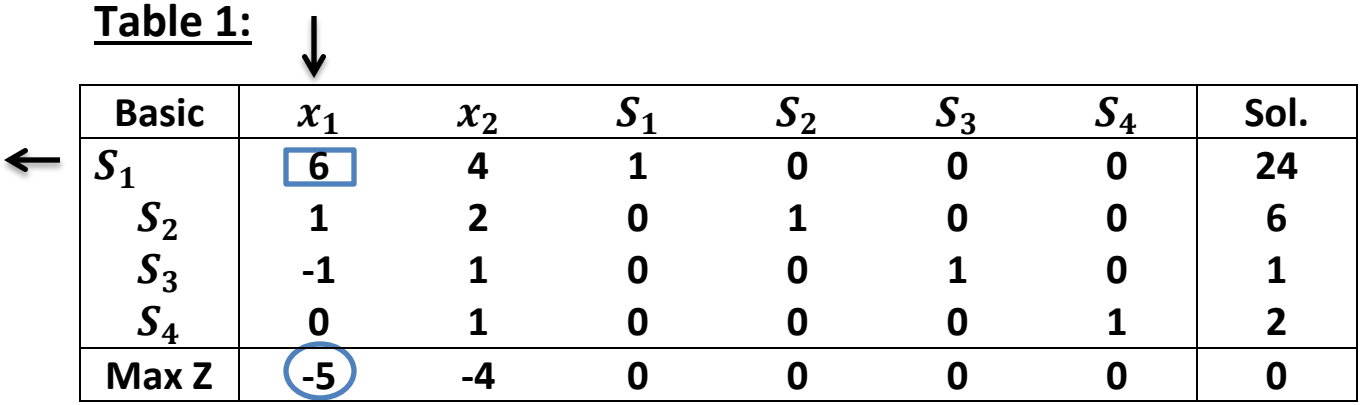

$$
\frac{24}{6} = 4
$$
  

$$
\frac{6}{1} = 6
$$
  

$$
\frac{1}{-1} = -1
$$
 (ignore)  

$$
\frac{2}{0} = \infty
$$
 (ignore)

The entering variable is  $x_1$  and  $S_1$  is a leaving variable.

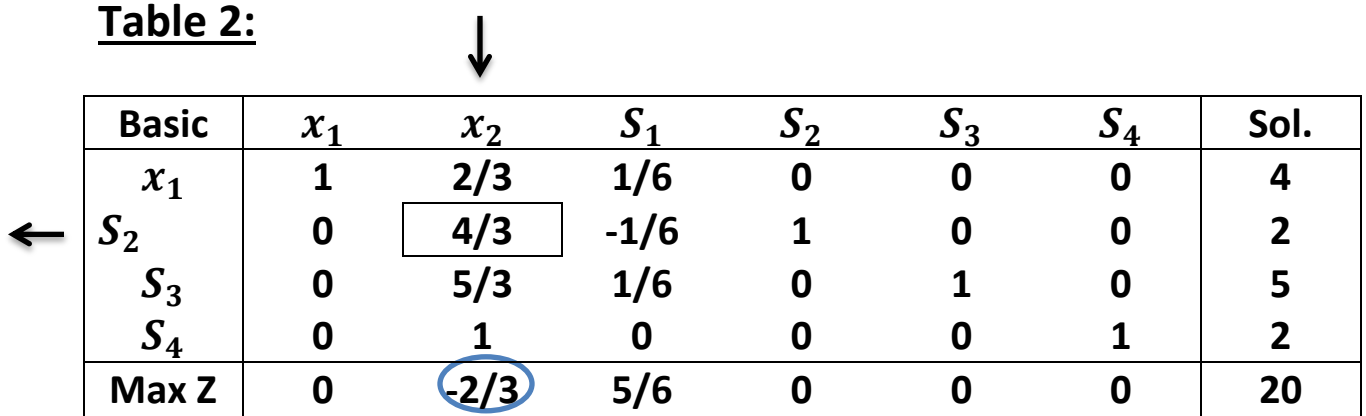

■ Pivot row or new 
$$
x_1
$$
-row= $\frac{1}{6}$  [current  $S_1$  -row]  
=  $\frac{1}{6}$  [6 4 1 0 0 0 24]  
=  $[1 \frac{2}{3} \frac{1}{6} \quad 0 \quad 0 \quad 0 \quad 4]$ 

 $\mathbf{S}_2$ -row=[ current  $\mathbf{S}_2$  -row]-(1)[ new  $\mathbf{x}_1$  -row]  **=[1 2 0 1 0 0 6]- (1)[1 2/3 1/6 0 0 0 0 4] =[0 4/3 -1/6 1 0 0 2]**

- New 
$$
S_3
$$
-row=[ current  $S_3$ -row]-(1)[ new  $x_1$ -row]  
=[-1 1 0 0 1 0 1]- (1)[1 2/3 1/6 0 0 0 0 4]  
=[0 5/3 1/6 0 1 0 5]

- New 
$$
S_4
$$
-row=[ current  $S_4$  -row]-(0)[ new  $x_1$  -row]  
=[0 1 0 0 0 1 2]- (0)[1 2/3 1/6 0 0 0 0 4]  
=[0 1 0 0 0 1 2]

 $\mathbb{Z}$  **- New Z**-row=[ current  $\mathbb{Z}$  -row]-(-5)[ new  $x_1$  -row]  **=[-5 -4 0 0 0 0 0]-(-5)[1 2/3 1/6 0 0 0 0 4] =[0 -2/3 5/6 0 0 0 20]**

Now:  
\n
$$
\frac{4}{2} = 6
$$
  
\n $\frac{2}{3} = \frac{6}{4} = \frac{3}{4}$   
\n $\frac{4}{3} = \frac{6}{4} = \frac{3}{2}$   
\n $\frac{5}{3} = 3$   
\n $\frac{2}{3} = 2$ 

The entering variable is  $x_2$  and  $S_2$  is a leaving variable.

**Table 3: (optimal solution):**

| <b>Basic</b> | $\mathcal{X}_1$ | $x_2$ | $\mathbf{S}_1$ | $\mathbf{\mathcal{S}}$ | $\mathbf{a}_3$ | $S_4$ | Sol. |
|--------------|-----------------|-------|----------------|------------------------|----------------|-------|------|
| $x_1$        |                 | 0     | 1/4            | $-1/2$                 | 0              | 0     | 3    |
| $x_2$        | 0               |       | $-1/8$         | 3/4                    |                |       | 3/2  |
| $S_3$        | 0               |       | 3/8            | $-5/4$                 |                |       | 5/2  |
| $S_4$        | 0               | 0     | 1/8            | $-3/4$                 |                |       | 1/2  |
| <b>Max Z</b> | 0               | 0     | 5/6            | 1/2                    |                | 0     | 21   |

**Pivot row or new**  $x_2$ **-row=** $\frac{1}{4}$ 4 3  $[current S<sub>2</sub> - row]$  $=\frac{1}{4}$ 4 3 **[0 4/3 -1/6 1 0 0 2] =[0 1 -1/8 ¾ 0 0 3/2]** 

 $\mathbf{r}$  **New**  $x_1$ **-row=[ current**  $x_1$  **-row]-(2/3)[ new**  $x_2$  **-row] =[1 2/3 1/6 0 0 0 4]- (2/3)[0 1 -1/8 ¾ 0 0 3/2] =[1 0 ¼ -1/2 0 0 3]**

 $\sim$  **New S<sub>3</sub>-row=[ current S<sub>3</sub> -row]-(5/2)[ new**  $x_2$  **-row] =[0 5/3 1/6 0 1 0 5]-(5/3)[0 1 -1/8 ¾ 0 0 3/2] =[0 0 3/8 -5/4 1 0 5/3]**

 $\mathbf{S}_4$ -row=[ current  $\mathbf{S}_4$  -row]-(1)[ new  $\mathbf{x}_2$  -row] **=[0 1 0 0 0 1 2]-(1)[0 1 -1/8 ¾ 0 0 3/2] =[0 0 1/8 -3/4 0 1 ½]**

 $New Z$ -row=[ current  $Z$  -row]-(-2/3)[ new  $x_2$  -row] **=[0 -2/3 5/6 0 0 0 20]-(-2/3)[0 1 -1/8 ¾ 0 0 3/2] =[0 0 ¾ ½ 0 0 21]**

**Then the solution is:**

$$
x_1 = 3
$$
 &  $x_2 = \frac{3}{2}$  &  $S_3 = \frac{5}{2}$  &  $S_4 = \frac{1}{2}$   
 $S_1 = 0$ ,  $S_2 = 0$ 

# **Example 2:**

 **Use the simplex method to solve the (LP) model:**

$$
max Z = 2x_1 + 3x_2
$$
  
Subject to  

$$
0.25x_1 + 0.5x_2 \le 40
$$
  

$$
0.4x_1 + 0.2x_2 \le 40
$$
  

$$
0.8x_2 \le 40
$$
  

$$
x_1, x_2 \ge 0
$$

#### **Solution:**

 $max Z - 2x_1 + 3x_2 = 0$ **Subject to**  $0.25x_1 + 0.5x_2 + S_1 = 40$  $0.4x_1 + 0.2x_2 + S_2 = 40$  $0.8x_2 + S_3 = 40$  $x_1, x_2, +S_1, +S_2, +S_3 \ge 0$ 

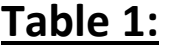

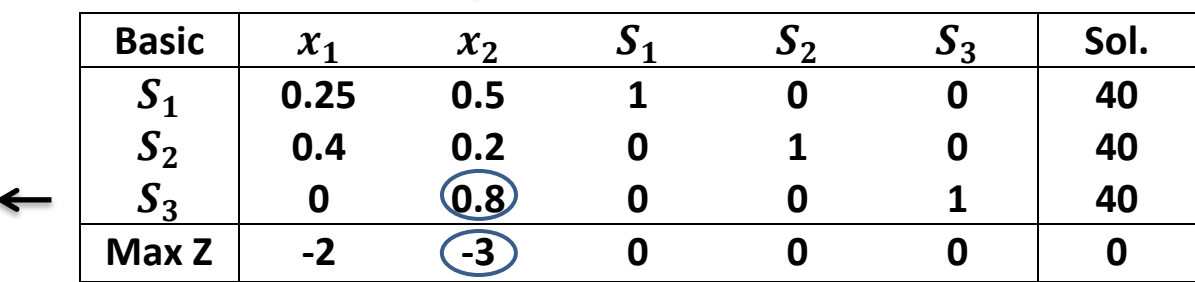

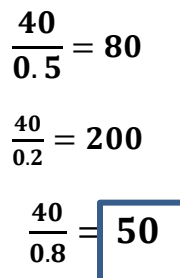

**Pivot row or new**  $S_3$ **-row=** $\frac{1}{2}$  $\frac{1}{0.8}$  [0 0.8 0 0 1 40] **=[0 1 0 0 1.25 50]**

 $New S_1$ -row=[ current  $S_1$  -row]-(0.5)[ new  $x_2$  -row] **=[0.25 0.5 1 0 0 40]-(0.5)[0 1 0 0 1.25 50] =[0 0.5 0 0 -0.625 15]**

 $New S_2$ -row=[ current  $S_2$  -row]-(0.2)[ new  $x_2$  -row] **=[0.4 0.2 0 1 0 40]-(0.2)[0 1 0 0 1.25 50] [0.4 0 0 1 -0.25 30]**

 $New Z$ -row=[ current  $Z$  –row]-(-3)[ new  $x_2$  –row] **=[-2 -3 0 0 0 0]-(-3)[0 1 0 0 1.25 50] =[-2 0 0 0 3.75 150]**

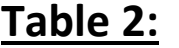

 $\downarrow$ 

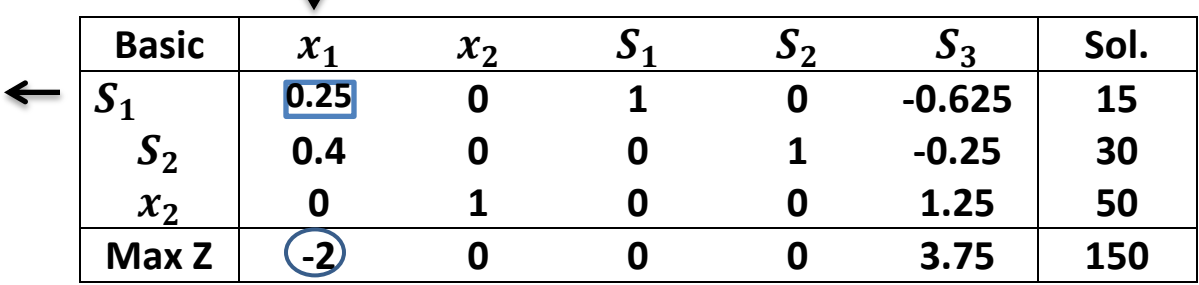

$$
\frac{15}{0.25} = 60
$$
  

$$
\frac{30}{0.4} = 75
$$
  

$$
\frac{50}{0} = \infty
$$
 (ignore)

Pivot row or new 
$$
S_1
$$
-row= $\frac{1}{0.25}$  [0.25 0 1 0 -0.625 15]  
=[1 0 4 0 -2.5 60]

New 
$$
S_2
$$
-row=[ current  $S_2$  -row]-(0.4)[ new  $x_1$  -row]  
\n= [0.4 0 0 0 -0.25 30]-(0.4)[1 0 4 0 -2.5 60]  
\n[0 0 -1.6 0 -0.75 6]  
\nNew  $x_2$ -row=[0 1 0 0 1.25 50]-(0)[1 0 4 0 -2.5 60]  
\n= [0 1 0 0 1.25 50]  
\nNew Z-row=[ current Z -row]-(-2)[1 0 4 0 -2.5 60]  
\n= [-2 0 0 0 3.75 150]-(-2)[1 0 4 0 -2.5 60]  
\n[0 0 8 0 -1.25 270]

**Table 3:**

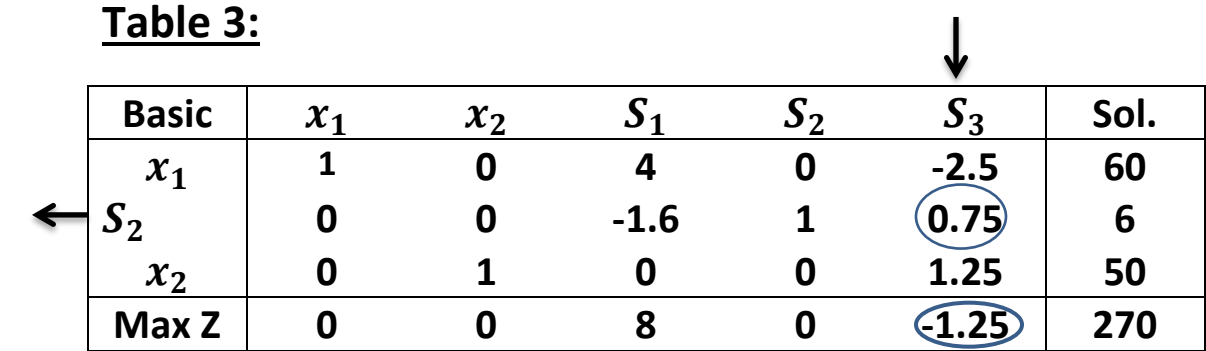

$$
\frac{60}{-2.5} = -24 \text{ (ignore)}
$$
  

$$
\frac{6}{0.75} = 8
$$
  

$$
\frac{50}{1.25} = 40
$$

New 
$$
S_2
$$
-row= $\frac{1}{0.75}$  = [current  $S_2$ -row] =  $\frac{1}{0.75}$  [0 0 -1.6 0 0.75 6]  
\n= [0 0 -2.133 0 1 8]  
\nNew  $x_1$ -row= [1 0 4 0 -2.5 60] -(-2.5) [0 0 -2.133 0 1 8]  
\n= [1 0 -1.333 0 0 80]  
\nNew  $x_2$ -row= [0 1 0 0 1.25 50] -(-1.25) [0 0 -2.133 0 1 8]  
\n= [0 1 -2.76 0 0 40]  
\nNew Z-row= [0 0 8 0 -1.25 270] -(-2.5) [0 0 -2.133 0 1 8]  
\n= [0 0 5.33 0 0 280]

## **Table 3: (optimal solution):**

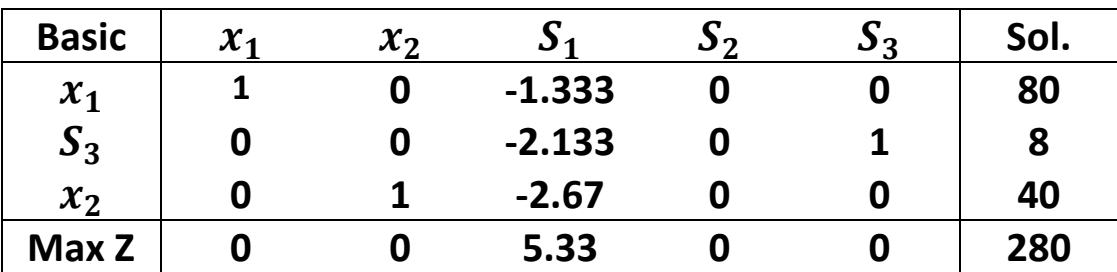

#### **The optimal solution :**

 $x_1$ =80 ,  $x_2 = 40$ ,  $S_1 = 0 \& S_2 = 0$  // Z=280

#### **Example 3:**

 **Use the simplex method to solve the (LP) model:**

$$
min Z = -6x_1 - 10x_2 - 4x_3
$$

**Subject to**

 $x_1 + x_2 + x_3 \le 1000$  $x_1 + x_2$   $\leq 500$  $x_1 + 2x_2$   $\leq 700$  $x_1, x_2, x_3$   $\geq 0$ 

#### **Solution:**

$$
min Z + 6x_1 + 10x_2 + 4x_3 = 0
$$

**Subject to**

$$
x_1 + x_2 + x_3 + S_1 = 1000
$$
  

$$
x_1 + x_2 + S_2 = 500
$$
  

$$
x_1 + 2x_2 + S_3 = 700
$$
  

$$
x_1, x_2, x_3, S_1, S_2, S_3 \ge 0
$$

**Table 1:**

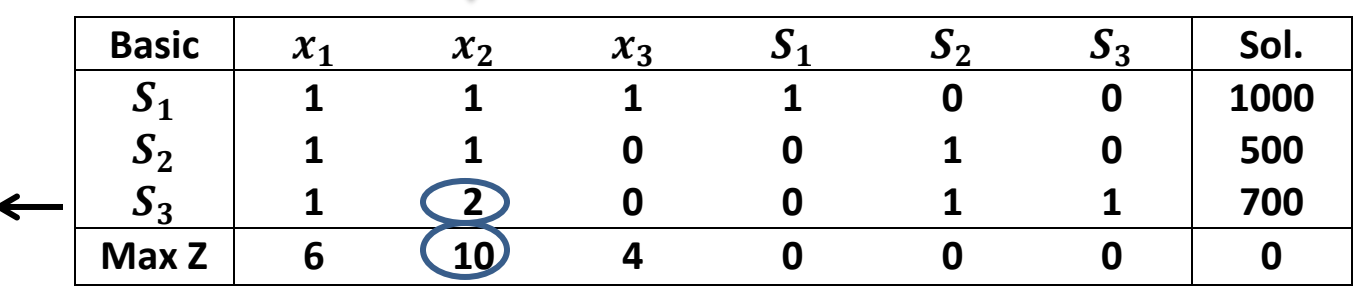

1  $\frac{100}{1}$ 5  $\mathbf{1}$  $=$ 7  $\frac{00}{2}$  =

**New**  $S_3$ **-row or**  $x_2$ **-row**  $=\frac{1}{2}$  $\frac{1}{2}$  [1 2 0 0 0 1 700]  $=[\frac{1}{2} \quad 1 \quad 0 \quad 0 \quad 0 \quad \frac{1}{2} \quad 350]$ **New**  $S_1$ -row = [1 1 1 1 0 0 1000]-(1)[ $\frac{1}{2}$  1 0 0 0  $\frac{1}{2}$  350]  $=[\frac{1}{2} \quad 0 \quad 1 \quad 1 \quad 0 \quad -\frac{1}{2}]$  $\frac{1}{2}$  650] **New**  $S_2$ -row = [1 1 0 0 1 0 500]-(1)[ $\frac{1}{2}$  10 0 0  $\frac{1}{2}$  350]  $=[\frac{1}{2} \quad 0 \quad 0 \quad 0 \quad 1 \quad -\frac{1}{2}]$  $\frac{1}{2}$  150]

# **New Z-row = [6 10 4 0 0 0 0]-(10)[** $\frac{1}{2}$  **10 0 0**  $\frac{1}{2}$  **350] =[1 0 4 0 0 - -3500]**

**Table 2:**

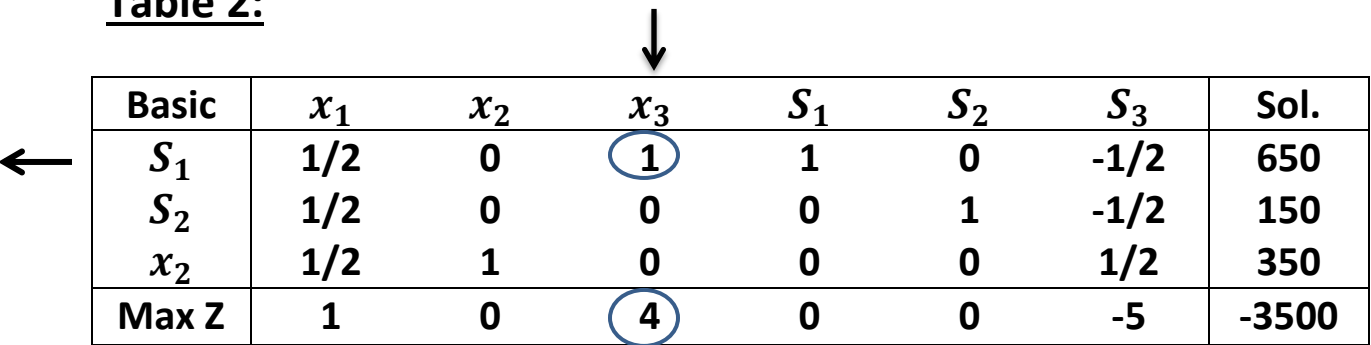

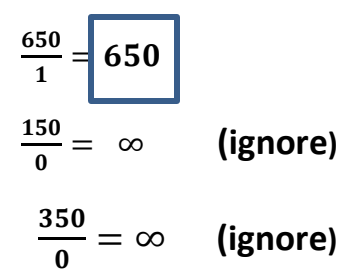

New 
$$
S_1
$$
-row or  $x_3$ -row =1 $[\frac{1}{2}$  0 1 1 0  $-\frac{1}{2}$  650]  
\n= $[\frac{1}{2}$  0 1 1 0  $-\frac{1}{2}$  650]  
\nNew  $S_2$ -row = [ $\frac{1}{2}$  0 0 0 1  $-\frac{1}{2}$  150]-(0)[ $\frac{1}{2}$  0 1 1 0  $-\frac{1}{2}$  650]  
\n= $[\frac{1}{2}$  0 0 0 1  $-\frac{1}{2}$  150]  
\nNew  $x_2$ -row = [ $\frac{1}{2}$  1 0 0 0  $\frac{1}{2}$  350]-(0)[ $\frac{1}{2}$  0 1 1 0  $-\frac{1}{2}$  650]  
\n= $[\frac{1}{2}$  1 0 0 0  $\frac{1}{2}$  350]  
\nNew *Z*-row = [1 0 4 0 0 -5 -3500]-(4)[ $\frac{1}{2}$  0 1 1 0  $-\frac{1}{2}$  650]  
\n= [-1 0 0 -4 0 -3 -6100]

### **Table 3: (optimal solution):**

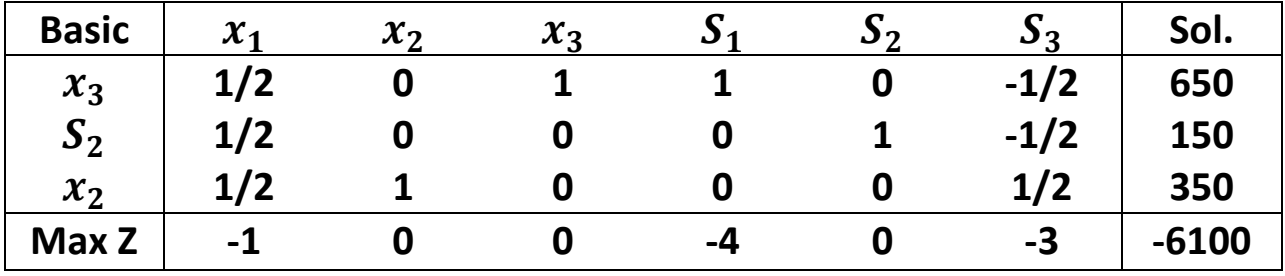

**The optimal solution :**

 $x_3$ =650 ,  $x_2 = 350$ ,  $S_1 = 0$   $S_3$  &  $S_2 = 150$   $x_1 = 0$  // Z=280

#### **Example 4:**

 **Use the simplex method to solve the (LP) model:**

 $max Z = 4x_1 - x_2$ 

**Subject to**

 $x_1 + 2x_2 \leq 4$  $2x_1 + 3x_2 \le 12$  $x_1 - x_2 \leq 3$  $x_1, x_2 \geq 0$ 

**Solution:**

 $max Z - 4x_1 + x_2 = 0$ 

**Subject to**

$$
x_1 + 2x_2 + S_1 = 4
$$
  

$$
2x_1 + 3x_2 + S_2 = 12
$$
  

$$
x_1 - x_2 + S_3 = 3
$$
  

$$
x_1, x_2, S_1, S_2, S_3 \ge 0
$$

# **Table 1:**

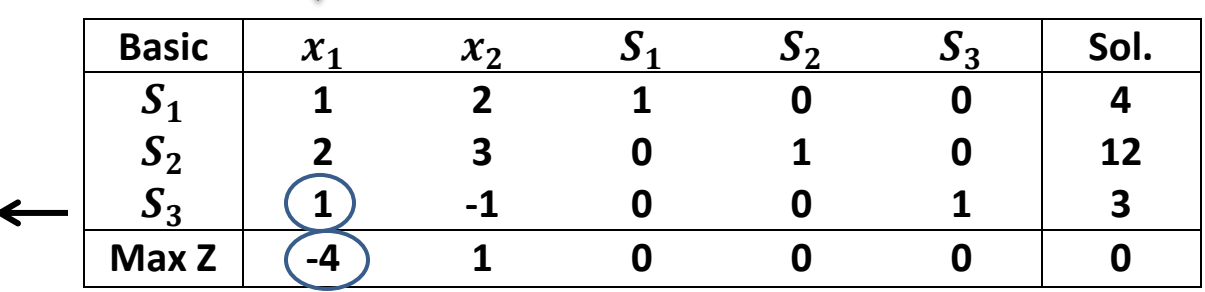

4  $\frac{1}{1}$ 1  $\frac{12}{2}$  =  $\frac{3}{1}$ 

New  $S_3$ -row or  $x_1$ -row =1[1 -1 0 0 1 3]  **=[1 -1 0 0 1 3]** New  $S_1$ -row =  $[1 \ 2 \ 1 \ 0 \ 0 \ 4]$ - $(1)[1 \ -1 \ 0 \ 0 \ 1 \ 3]$  **=[0 3 1 0 -1 1]**  $New S_2$ -row = [2 3 0 1 0 12]-(2)[ 1 - 1 0 0 1 3]  **=[0 5 0 1 -2 6]**  $New Z-row = [-4 \ 1 \ 0 \ 0 \ 0 \ 0] - (-4)[1 \ -1 \ 0 \ 0 \ 1 \ 3]$  **=[0 -3 0 0 4 12]**

**Table 2:**

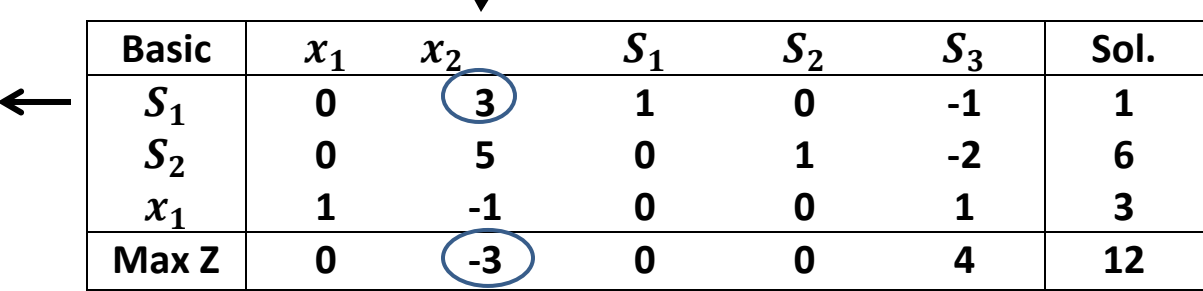

 $\downarrow$ 

$$
\frac{1}{3} = \frac{1}{3}
$$
\n
$$
\frac{3}{5} = \frac{6}{5}
$$
\n
$$
\frac{3}{-1} = -3 \quad \text{(ignore)}
$$
\n
$$
\text{New } S_1 \text{-row or } x_2 \text{-row} = \left(\frac{1}{3}\right)[0 \quad 3 \quad 1 \quad 0 \quad -1 \quad 1]
$$
\n
$$
= [0 \quad 1 \quad 1/3 \quad 0 \quad -1/3 \quad 1/3]
$$
\n
$$
\text{New } S_2 \text{-row} = [0 \quad 5 \quad 0 \quad 1 \quad -2 \quad 6] - (5) [0 \quad 1 \quad 1/3 \quad 0 \quad -1/3 \quad 1/3]
$$
\n
$$
= [0 \quad 0 \quad -2/3 \quad 1 \quad 11/3 \quad 13/3]
$$
\n
$$
\text{New } x_1 \text{-row} = [1 \quad -1 \quad 0 \quad 0 \quad 1 \quad 3] - (-1) [0 \quad 1 \quad 1/3 \quad 0 \quad -1/3 \quad 1/3]
$$
\n
$$
= [1 \quad 0 \quad 1/3 \quad 0 \quad 2/3 \quad 10/3]
$$

New Z-row = 
$$
\begin{bmatrix} 0 & -3 & 0 & 0 & 4 & 12 \end{bmatrix} \cdot (-3) \begin{bmatrix} 0 & 1 & 1/3 & 0 & -1/3 & 1/3 \end{bmatrix}
$$
  
=  $\begin{bmatrix} 0 & 0 & 1 & 0 & 3 & 13 \end{bmatrix}$ 

**Table 3: (optimal solution):**

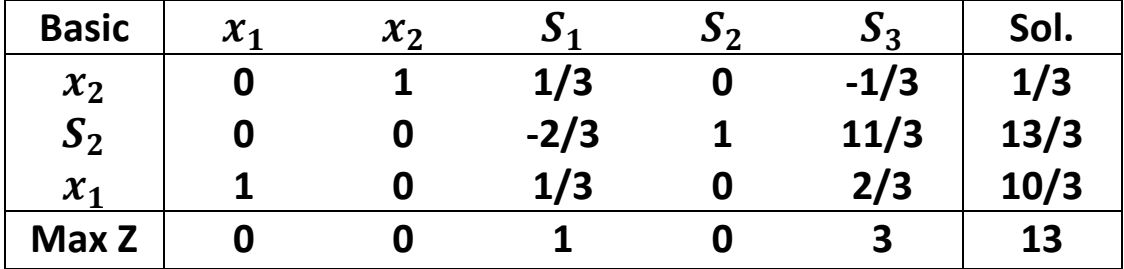

**The optimal solution :**

 $x_1$ =10/3,  $x_2 = 1/3$ ,  $S_2 = 13/3$ ,  $S_1$  &  $S_3 = 0$  // Z=13

# **Example 5:**

 **Use the simplex method to solve the (LP) model:**

$$
max Z = 16x_1 + 17x_2 + 10x_3
$$

**Subject to**

$$
x_1 + 2x_2 + 4x_3 \le 2000
$$
  
\n
$$
2x_1 + x_2 + x_3 \le 3600
$$
  
\n
$$
x_1 + 2x_2 + 2x_3 \le 2400
$$
  
\n
$$
x_1 \le 30
$$
  
\n
$$
x_1, x_2, x_3 \ge 0
$$

## **Solution:**

$$
max Z - 16x_1 - 17x_2 - 10x_3 = 0
$$

**Subject to**

$$
x_1 + 2x_2 + 4x_3 + S_1 = 2000
$$
  
\n
$$
2x_1 + x_2 + x_3 + S_2 = 3600
$$
  
\n
$$
x_1 + 2x_2 + 2x_3 + S_3 = 2400
$$
  
\n
$$
x_1 + S_4 = 30
$$
  
\n
$$
x_1, x_2, x_3 \ge 0, S_1, S_2, S_3, S_4 \ge 0
$$

**Table 1:**

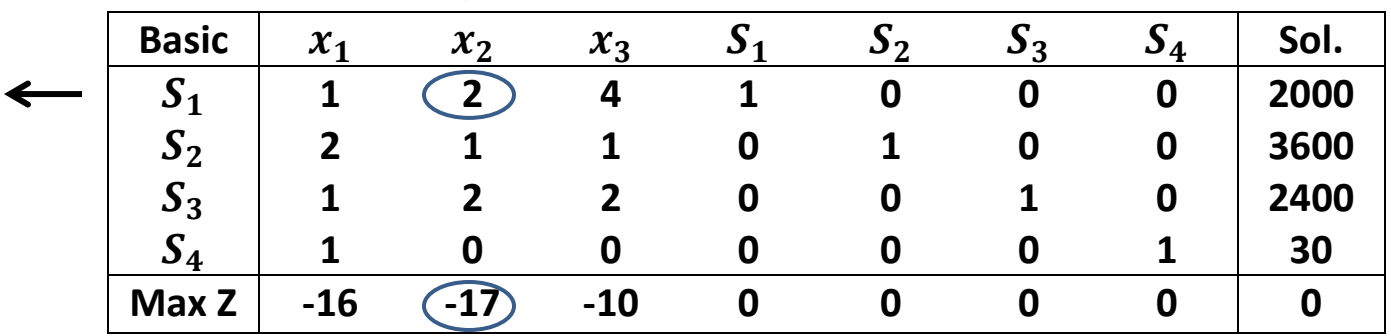

$$
\frac{\frac{2000}{2}}{1} = 1000
$$
  

$$
\frac{\frac{3600}{1}}{2} = 1200
$$
  

$$
\frac{30}{0} = \infty
$$
 (ignore)

**New**  $S_1$ **-row or**  $x_1$ **-row =** $(\frac{1}{2})$  $\frac{1}{2}$ [1 2 4 1 0 0 0 2000]  **=[1/2 1 2 1/2 0 0 0 1000]**

 $New S_2$ -row =  $[2 \ 1 \ 1 \ 0 \ 1 \ 0 \ 0 \ 3600]$  $-$ (1)[ $1/2$  1 2  $1/2$  0 0 0 1000]  **=[3/2 0 -1 -1/2 1 0 0 2600]**

 $New S_3$ -row =  $[1 \ 2 \ 2 \ 0 \ 0 \ 1 \ 0 \ 2400]$  $-$ (2)[ $1/2$  1 2  $1/2$  0 0 0 1000]  **=[0 0 -2 -1 0 1 0 400]**

 $New S<sub>4</sub>-row = [1 \ 0 \ 0 \ 0 \ 0 \ 0 \ 1 \ 30]$  $-$ (0)[ $1/2$  1 2  $1/2$  0 0 0 1000]  **=[1 0 0 0 0 0 1 30]**

 $New Z-row = [-16 -17 -10 0 0 0 0 0]$  $-(-17)[1/2 \t1 \t2 \t1/2 \t0 \t0 \t0 \t1000]$  **=[15/2 0 24 17/2 0 0 0 17000]**

**Table 2: (optimal solution):**

| <b>Basic</b> | $\mathcal{X}_1$ | $x_2$ | $x_3$ | $\mathbf{J}_1$ | $\mathbf{D}$ | $\mathbf{a}_3$ | $\mathbf{a}_4$ | Sol.  |
|--------------|-----------------|-------|-------|----------------|--------------|----------------|----------------|-------|
| $x_2$        | 1/2             |       | 2     | 1/2            | 0            |                | 0              | 1000  |
| $S_2$        | 3/2             | 0     | -1    | $-1/2$         |              |                | 0              | 2600  |
| $S_3$        | 0               | 0     | -2    | -1             |              |                |                | 400   |
| $S_4$        |                 | 0     | 0     | 0              |              |                |                | 30    |
| Max Z        | 15/2            | 0     | 24    | 17/2           |              |                | 0              | 17000 |

**The optimal solution :**

$$
x_2=1000
$$
,  $S_2 = 2600$ ,  $S_3 = 400$ ,  $S_4 = 30$   $x_1$ ,  $x_2 S_1 = 0$  /   
Z=17000

## **Example 6:**

 **Use the simplex method to solve the (LP) model:**

 $max Z = 3x_1 + 5x_2 + 4x_3$ 

**Subject to**

$$
2x_1 + 3x_2 \le 8
$$
  
\n
$$
2x_1 + 5x_2 \le 10
$$
  
\n
$$
3x_1 + 2x_2 + 4x_3 \le 15
$$
  
\n
$$
x_1, x_2, x_3 \ge 0
$$

**Solution:**

$$
max Z - 3x_1 - 5x_2 - 4x_3 = 0
$$

**Subject to**

$$
2x_1 + 3x_2 + S_1 \le 8
$$
  
\n
$$
2x_1 + 5x_2 + S_2 \le 10
$$
  
\n
$$
3x_1 + 2x_2 + 4x_3 + S_3 \le 15
$$
  
\n
$$
x_1, x_2, x_3, S_1, S_2, S_3 \ge 0
$$

**Table 1:**

|  | <b>Basic</b>   | $\mathbf{v}$<br>$\mathcal{A}$ | $\mathcal{X}_2$ | $\mathcal{X}_3$ | ш | ມາ | פי<br>د | Sol. |
|--|----------------|-------------------------------|-----------------|-----------------|---|----|---------|------|
|  | د              | п                             | э               |                 |   |    |         | 8    |
|  | δ <sub>2</sub> |                               | 5               |                 |   |    |         | 10   |
|  | $\mathbf{b}_3$ | Э                             | -               |                 |   |    |         | 15   |
|  | Max Z          | -3                            | $-5$            | -4              |   |    |         |      |

 $\mathbf{l}$ 

8  $\frac{6}{3}$  = 1  $\frac{10}{5}$  F  $\frac{1}{7}$  $\frac{15}{2}$  =

**New**  $\mathcal{S}_2$ **-row or**  $x_2$ **-row =** $(\frac{1}{5})$  **[2 5 0 0 1 0 10 ] =[2/5 1 0 0 1/5 0 2]**

 $New S_1$ -row = [2 3 0 1 0 0 8 ]  $-$ (3)[ $2/5$  1 0 0 1/5 0 2]  **=[4/5 0 0 1 -3/5 0 2]**

 $New S_3$ -row = [3 2 4 0 0 1 15 ]  $-$ (2)[ $2/5$  1 0 0 1/5 0 2]  **=[11/5 0 4 0 -2/5 1 11]**

 $New Z-row = [-3 -5 -4 0 0 0 0 ]$  $-(-5)[2/5 \ 1 \ 0 \ 0 \ 1/5 \ 0 \ 2]$  **=[-1 0 -4 0 1 0 10]**

**Table 2:**

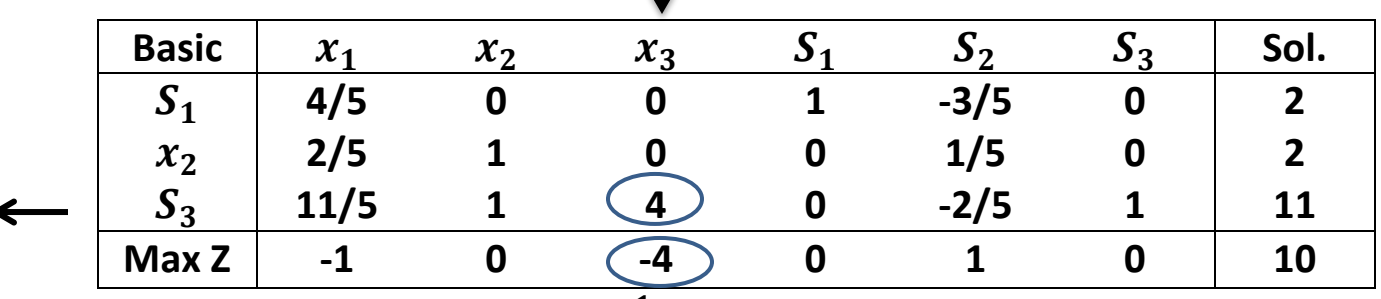

 $\downarrow$ 

**New**  $S_3$ **-row or**  $x_3$ **-row =** $(\frac{1}{4})$  $\frac{1}{4}$ )[11/5 0 4 0 -2/5 1 11]  **=[11/20 0 1 0 -1/10 1/4 11/4]**  $New S_1$ -row = [4/5 0 0 1 -3/5 0 2 ]  $-$ (0)[ $11/20$  0 1 0  $-1/10$  1/4 11/4]  **=[4/5 0 0 1 -3/5 0 2]**  $New x<sub>2</sub>$ -row =  $[2/5 \ 1 \ 0 \ 0 \ 1/5 \ 0 \ 2]$ 

**New -row = [-1 0 -4 0 1 0 10 ] -(-4)[ =[6/5 0 0 0 3/5 1 21]**

**Table 3: (optimal solution):**

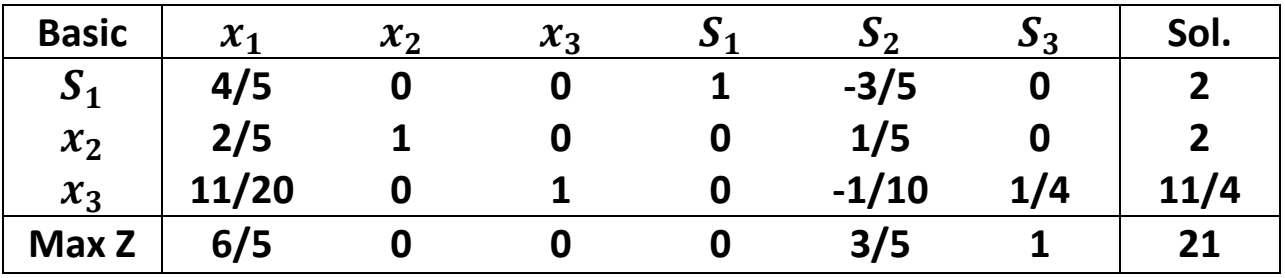

**The optimal solution :**

$$
x_2=2
$$
,  
\n $x_3 = 11/4$ ,  
\n $S_1 = 2$ ,  
\n $z=21$   
\n $x_1 = 0$ ,  $S_2 = 0$ ,  $S_3 = 0$ ,